# **django-rest-framework-tricks Documentation**

*Release 0.1.8*

**Artur Barseghyan <artur.barseghyan@gmail.com>**

**Jun 30, 2017**

### **Contents**

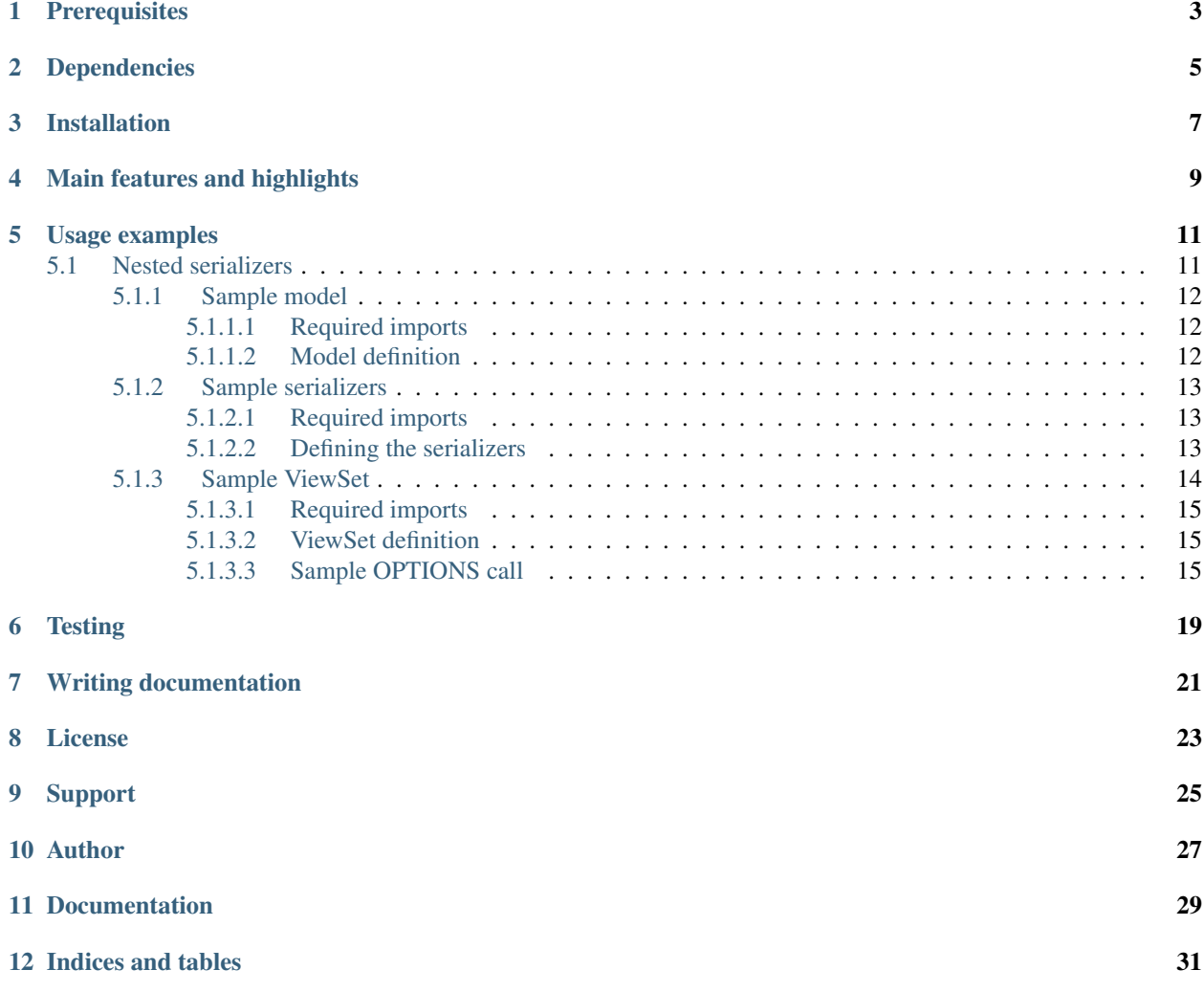

Collection of various tricks for [Django REST framework.](https://pypi.python.org/pypi/djangorestframework)

**Prerequisites** 

- <span id="page-6-0"></span>• Django 1.8, 1.9, 1.10 and 1.11.
- Python 2.7, 3.4, 3.5, 3.6

Dependencies

<span id="page-8-0"></span>• djangorestframework

### Installation

<span id="page-10-0"></span>1. Install latest stable version from PyPI:

pip install django-rest-framework-tricks

or latest stable version from GitHub:

```
pip install https://github.com/barseghyanartur/django-rest-framework-tricks/
˓→archive/stable.tar.gz
```
2. Add rest\_framework and rest\_framework\_tricks to INSTALLED\_APPS:

```
INSTALLED_APPS = (
   # ...
    # REST framework
    'rest_framework',
    # REST framework tricks (this package)
    'rest_framework_tricks',
    # ...
)
```
Main features and highlights

<span id="page-12-0"></span>• *[Nested serializers](#page-14-1)*: Nested serializers for non-relational fields.

### Usage examples

### <span id="page-14-1"></span><span id="page-14-0"></span>**Nested serializers**

Nested serializers for non-relational fields.

Our imaginary Book model consists of the following (non-relational) Django model fields:

- title: CharField
- description: TextField
- summary: TextField
- publication\_date: DateTimeField
- state: CharField (with choices)
- isbn: CharField
- price: DecimalField
- pages: IntegerField
- stock\_count: IntegerField

In our REST API, we want to split serializer into parts using nested serializers and have the following structure:

```
{
    "id": "",
    "title": "",
    "description": "",
    "summary": "",
    "publishing_information": {
        "publication_date": "",
        "isbn": "",
        "pages": ""
    },
    "stock_information": {
        "stock_count": "",
```

```
"price": "",
    "state": ""
}
```
#### <span id="page-15-0"></span>**Sample model**

}

The only customisation here is that we declare two NestedProxyField fields on the Book model level for to be used in BookSerializer serializer.

Note, that the change does not cause model change (no migrations or whatever).

#### <span id="page-15-1"></span>**Required imports**

```
from django.db import models
from rest_framework_tricks.models.fields import NestedProxyField
```
#### <span id="page-15-2"></span>**Model definition**

```
BOOK_PUBLISHING_STATUS_PUBLISHED = 'published'
BOOK_PUBLISHING_STATUS_NOT_PUBLISHED = 'not_published'
BOOK_PUBLISHING_STATUS_IN_PROGRESS = 'in_progress'
BOOK_PUBLISHING_STATUS_CANCELLED = 'cancelled'
BOOK_PUBLISHING_STATUS_REJECTED = 'rejected'
BOOK_PUBLISHING_STATUS_CHOICES = (
    (BOOK_PUBLISHING_STATUS_PUBLISHED, "Published"),
    (BOOK_PUBLISHING_STATUS_NOT_PUBLISHED, "Not published"),
    (BOOK_PUBLISHING_STATUS_IN_PROGRESS, "In progress"),
    (BOOK_PUBLISHING_STATUS_CANCELLED, "Cancelled"),
    (BOOK_PUBLISHING_STATUS_REJECTED, "Rejected"),
)
BOOK_PUBLISHING_STATUS_DEFAULT = BOOK_PUBLISHING_STATUS_PUBLISHED
class Book(models.Model):
    " " " "Book." " " "title = models.CharField(max_length=100)
   description = models.TextField(null=True, blank=True)
   summary = models.TextField(null=True, blank=True)
   publication_date = models.DateField()
   state = models.CharField(max_length=100,
                             choices=BOOK_PUBLISHING_STATUS_CHOICES,
                             default=BOOK_PUBLISHING_STATUS_DEFAULT)
   isbn = models.CharField(max_length=100, unique=True)
   price = models.DecimalField(max_digits=10, decimal_places=2)
   pages = models.PositiveIntegerField(default=200)
   stock_count = models.PositiveIntegerField(default=30)
    # List the fields for `PublishingInformationSerializer` nested
    # serializer. This does not cause a model change.
    publishing_information = NestedProxyField(
```

```
'publication_date',
    'isbn',
    'pages',
)
# List the fields for `StockInformationSerializer` nested serializer.
# This does not cause a model change.
stock_information = NestedProxyField(
    'stock_count',
    'price',
    'state',
)
class Meta(object):
    """Meta options."""
    ordering = ["isbn"]
def __str__(self):
    return self.title
```
#### <span id="page-16-0"></span>**Sample serializers**

At first, we add nested\_proxy\_field property to the Meta class definitions of PublishingInformationSerializer and StockInformationSerializer nested serializers.

Then we define our (main) BookSerializer class, which is going to be used a serializer\_class of the BookViewSet. We inherit the BookSerializer from rest\_framework\_tricks.serializers. HyperlinkedModelSerializer instead of the one of the Django REST framework.

#### <span id="page-16-1"></span>**Required imports**

```
from rest_framework import serializers
from rest_framework_tricks.serializers import (
   HyperlinkedModelSerializer,
)
from .models import Book
```
#### <span id="page-16-2"></span>**Defining the serializers**

#### Nested serializer

```
class PublishingInformationSerializer(serializers.ModelSerializer):
    """Publishing information serializer."""
   publication_date = serializers.DateField(required=False)
   isbn = serializers.CharField(required=False)
   pages = serializers.IntegerField(required=False)
   class Meta(object):
        """Meta options."""
```

```
model = Book
fields = (
    'publication_date',
    'isbn',
    'pages',
)
# Note, that this should be set to True to identify that
# this serializer is going to be used as `NestedProxyField`.
nested_proxy_field = True
```
Nested serializer

```
class StockInformationSerializer(serializers.ModelSerializer):
    """Stock information serializer."""
   class Meta(object):
       """Meta options."""
       model = Book
       fields = (
           'stock_count',
           'price',
           'state',
       )# Note, that this should be set to True to identify that
        # this serializer is going to be used as `NestedProxyField`.
       nested_proxy_field = True
```
Main serializer to be used in the ViewSet

```
# Note, that we are importing the ``HyperlinkedModelSerializer`` from
# the `rest_framework_tricks.serializers`.
class BookSerializer(HyperlinkedModelSerializer):
    """Book serializer."""
    publishing_information = PublishingInformationSerializer(required=False)
   stock_information = StockInformationSerializer(required=False)
   class Meta(object):
        """Meta options."""
        model = Book
        fields = (
            'url',
            'id',
            'title',
            'description',
            'summary',
            'publishing_information',
            'stock_information',
        )
```
### <span id="page-17-0"></span>**Sample ViewSet**

Absolutely no customisations here.

#### <span id="page-18-0"></span>**Required imports**

```
from rest_framework.viewsets import ModelViewSet
from rest_framework.permissions import AllowAny
from .models import Book
from .serializers import BookSerializer
```
#### <span id="page-18-1"></span>**ViewSet definition**

```
class BookViewSet(ModelViewSet):
    """Book ViewSet."""
   queryset = Book.objects.all()
    serializer_class = BookSerializer
    permission_classes = [AllowAny]
```
#### <span id="page-18-2"></span>**Sample OPTIONS call**

```
OPTIONS /books/api/books/
HTTP 200 OK
Allow: GET, POST, HEAD, OPTIONS
Content-Type: application/json
Vary: Accept
```

```
{
    "name": "Book List",
    "description": "Book ViewSet.",
    "renders": [
        "application/json",
        "text/html"
    \frac{1}{\sqrt{2}}"parses": [
        "application/json",
        "application/x-www-form-urlencoded",
        "multipart/form-data"
    \frac{1}{\sqrt{2}}"actions": {
        "POST": {
             "id": {
                 "type": "integer",
                 "required": false,
                 "read_only": true,
                 "label": "ID"
             },
             "title": {
                 "type": "string",
                 "required": true,
                 "read_only": false,
                 "label": "Title",
                 "max_length": 100
             },
             "description": {
                 "type": "string",
```

```
"required": false,
    "read_only": false,
    "label": "Description"
},
"summary": {
   "type": "string",
    "required": false,
    "read_only": false,
    "label": "Summary"
},
"publishing_information": {
    "type": "nested object",
    "required": false,
    "read_only": false,
    "label": "Publishing information",
    "children": {
        "publication_date": {
            "type": "date",
            "required": false,
            "read_only": false,
            "label": "Publication date"
        },
        "isbn": {
            "type": "string",
            "required": false,
            "read_only": false,
            "label": "Isbn"
        },
        "pages": {
            "type": "integer",
            "required": false,
            "read_only": false,
            "label": "Pages"
        }
    }
},
"stock_information": {
    "type": "nested object",
    "required": false,
    "read_only": false,
    "label": "Stock information",
    "children": {
        "stock_count": {
            "type": "integer",
            "required": false,
            "read_only": false,
            "label": "Stock count"
        },
        "price": {
            "type": "decimal",
            "required": true,
            "read_only": false,
            "label": "Price"
        },
        "state": {
            "type": "choice",
            "required": false,
            "read_only": false,
```
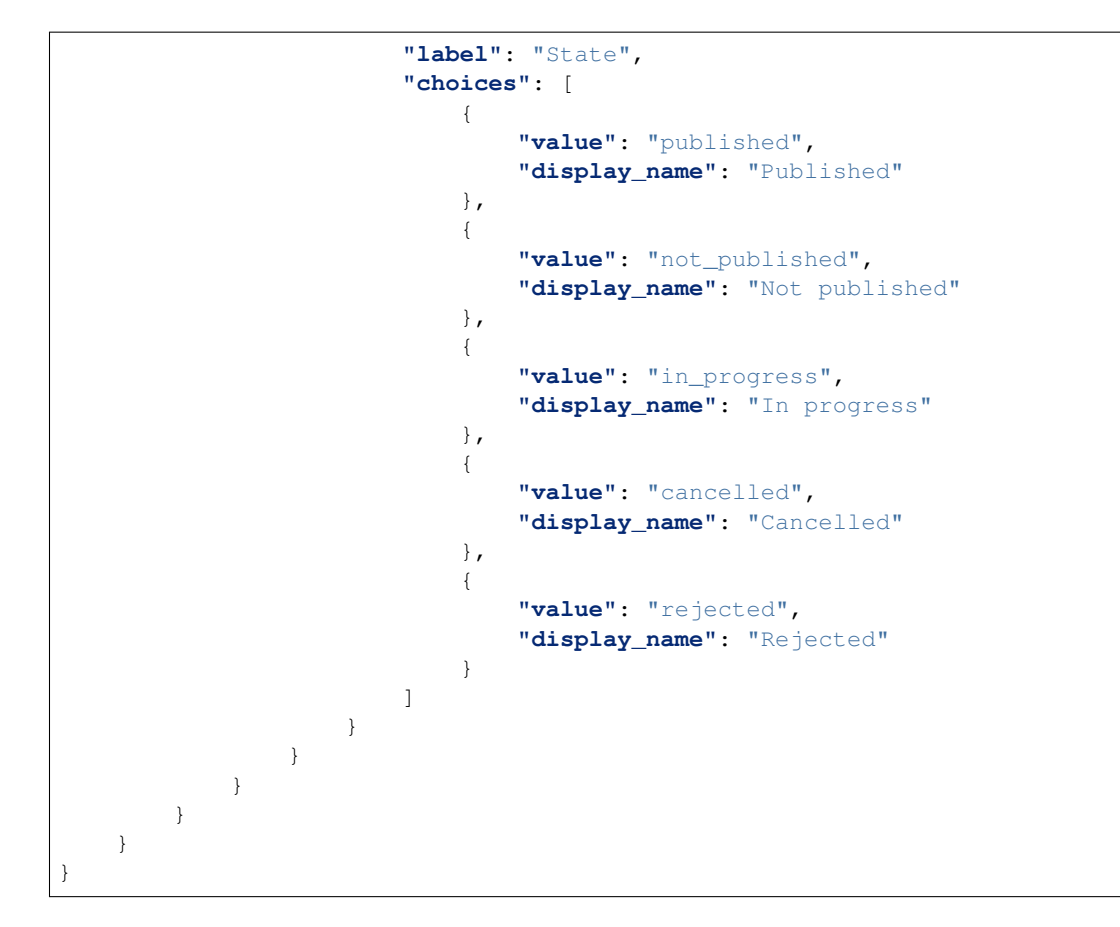

### **Testing**

<span id="page-22-0"></span>Project is covered with tests.

To test with all supported Python/Django versions type:

tox

To test against specific environment, type:

tox -e py36-django110

To test just your working environment type:

./runtests.py

To run a single test in your working environment type:

./runtests.py src/rest\_framework\_tricks/tests/test\_nested\_proxy\_field.py

Or:

./manage.py test rest\_framework\_tricks.tests.test\_nested\_proxy\_field

It's assumed that you have all the requirements installed. If not, first install the test requirements:

pip install -r examples/requirements/test.txt

### Writing documentation

### <span id="page-24-0"></span>Keep the following hierarchy.

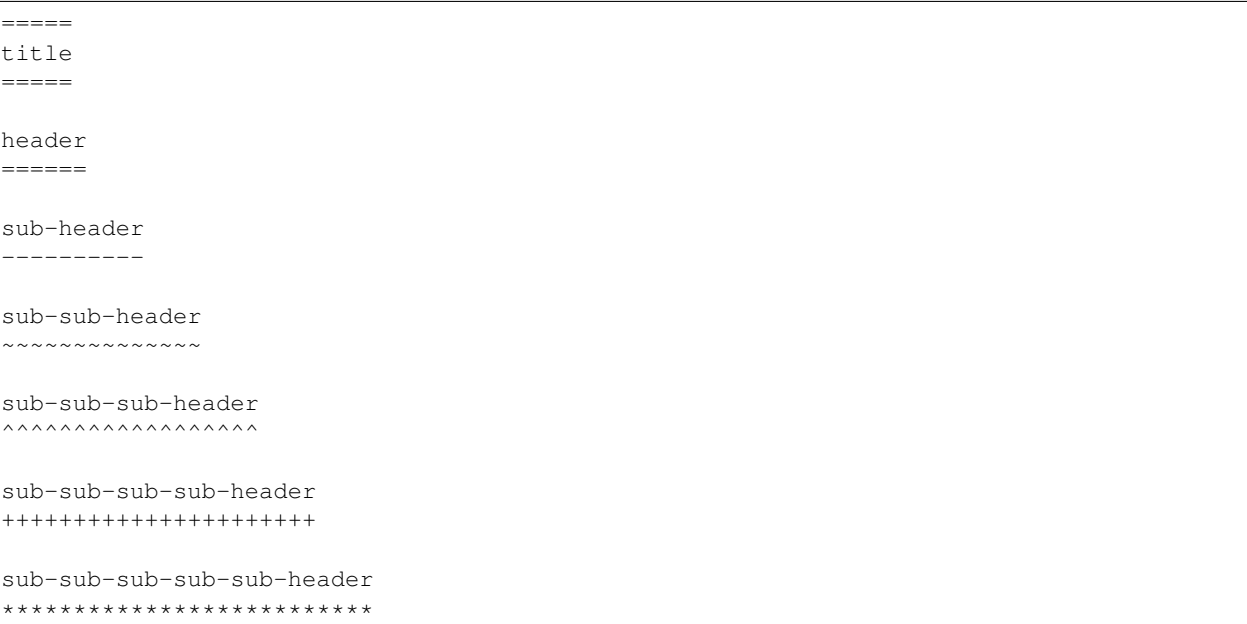

License

<span id="page-26-0"></span>GPL 2.0/LGPL 2.1

## CHAPTER<sup>9</sup>

Support

<span id="page-28-0"></span>For any issues contact me at the e-mail given in the *[Author](#page-30-0)* section.

Author

<span id="page-30-0"></span>Artur Barseghyan [<artur.barseghyan@gmail.com>](mailto:artur.barseghyan@gmail.com)

### Documentation

#### <span id="page-32-0"></span>Contents:

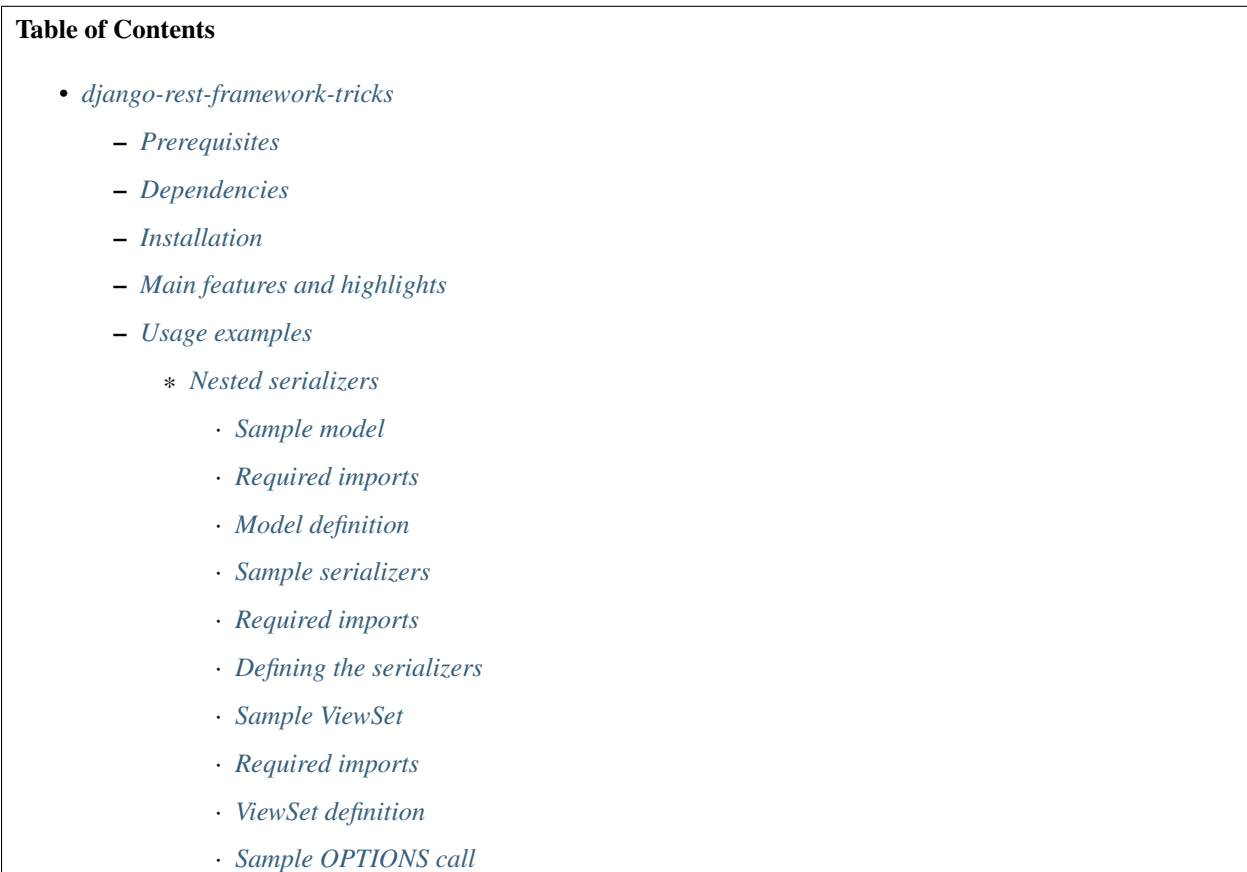

– *[Testing](#page-22-0)*

- *[Writing documentation](#page-24-0)*
- *[License](#page-26-0)*
- *[Support](#page-28-0)*
- *[Author](#page-30-0)*
- *[Documentation](#page-32-0)*
- *[Indices and tables](#page-34-0)*

Indices and tables

- <span id="page-34-0"></span>• genindex
- modindex
- search